Applied Geophysics – I Changen 3 WS 04/05

# **Reflektionen, Transmissionen, kritischer Winkel**

In ein elastisches Medium hat sich eine flüssige Schicht geschlichen. Sie haben die Möglichkeit P, SV, oder SH Wellen in die Tiefe zu schicken. Wieviele Signale (ausgenommen multiple Reflektionen) wird Ihr Empänger messen für die verschiedenen Anregungen? Überlegen Sie sich eine geeignete Bezeichnung der einzelnen Reflektionen, die Sie beobachten. Unter welchen Schichtgrenzen könnten sich horizontal laufende refraktierte Wellen ausbilden?

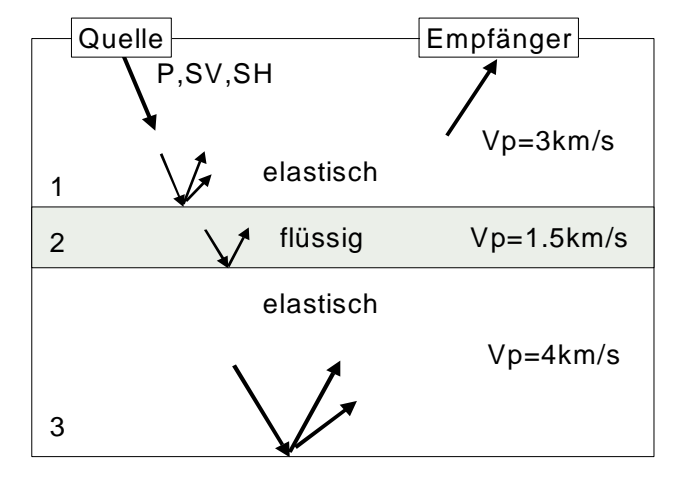

Der kritische Winkel i<sub>c</sub> ist definiert als der Einfallswinkel, bei dem refraktierte Wellen enstehen. Berechnen Sie diesen Winkel für die entsprechenden Schichtgrenzen.

# **Wellenausbreitung**

Beschreiben Sie, wodurch ein seismisches Wellenfeld Energie verliert.

### **Normal moveout**

Die Ankunftszeit t(x) für reflektierte Wellen von einer Schichtgrenze in der Tiefe z ist gegeben durch

$$
t(x) = \frac{1}{V_{exact}} \sqrt{x^2 + 4z^2}
$$

Der normal moveout ist definiert als die Differenzzeit t-t<sub>0</sub> der Ankunftszeit t im Vergleich zur vertikalen Reflektion  $t_0=t(x=0)$ :

$$
t - t_0 \approx \frac{x^2}{2V_{estimated}^2 t_0}
$$

wobei  $t_0$  die Laufzeit der Reflektion am Schusspunkt ist. Die letztere Gleichung ist eine Näherung und wird in der Regel verwendet, um die Geschwindigkeit abzuschätzen. Wir wollen herausfinden wie gut diese Näherung ist. Berechnen sie das Verhältnis V<sub>exact</sub>/V<sub>estimated</sub> als Funktion der Reflektortiefe z und der Distanz x aus. Wie groß ist der Fehler der Geschwindigkeitsbestimmung beim Abstand 2000m von der Quelle für Reflektortiefen 1000, 2000, ..., 5000 m?

# **Reflektierte Wellen**

Berechnen Sie die Laufzeit t<sup>(n)</sup> und die Distanz x<sup>(n)</sup> der Reflektion der n-ten Schicht der Dicke ∆z<sup>(n)</sup> undGeschwindigkeit v<sup>(n)</sup> als Funktion des Abstrahlwinkels i an der Oberfläche. Hinweis: Benutzen Sie das Snelliusgesetz und trigonometrische Funktionen um den Strahlweg in jeder Schicht zu berechnen.

# **Laufzeitkurven**

Bestimmen Sie aus dem Laufzeitdiagramm die rms-Geschwindigkeiten der Schichten und benutzen sie diese, um – mit Hilfe der Dix-Formel – die tatsächlichen Geschwindigkeiten der drei Schichten zu bestimmen. Berechnen Sie auch die Tiefen der Schichtgrenzen.

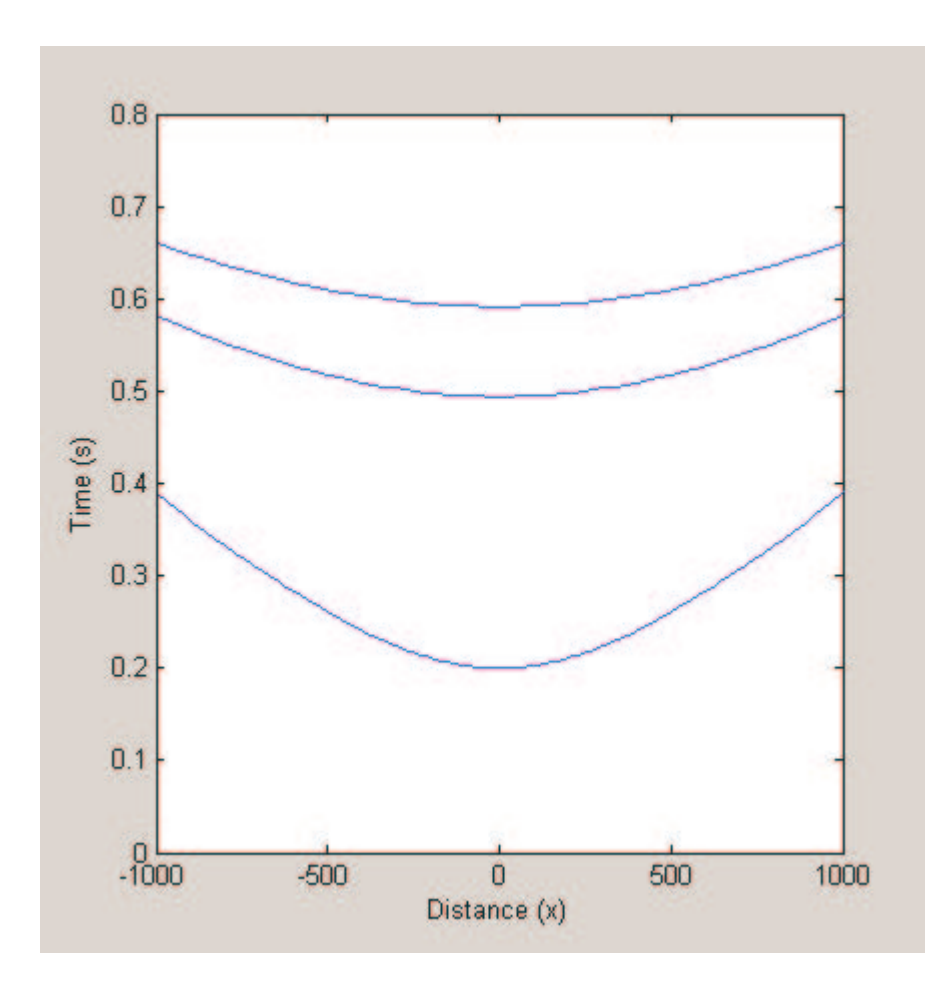